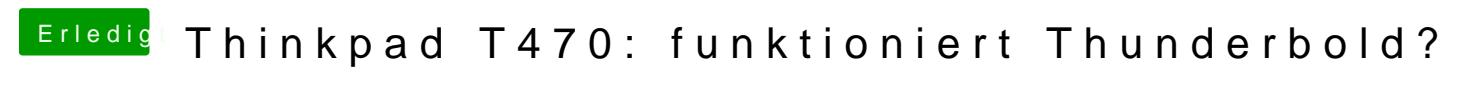

Beitrag von EdD1024 vom 16. März 2021, 08:13

Nein das nichtu nbedingt aber wie der Vorgang an sich abläuft.